# **BAB VI**

### **PENUTUP**

#### **A. Kesimpulan**

Berdasarkan dari hasil pengembangan model *Machine Learning* yang ditujukan untuk melakukan tugas Sentimen Analisis. Dalam penelitian ini, untuk melakukan klasifikasi dan prediksi sentimen *Negative* atau *Positive* dalam studi kasus keterbatasan kesempatan kerja dalam bidang yang diminati bagi *Gen Z.* Maka, dihasilkan beberapa kesimpulan yaitu:

- 1. Langkah-langkah yang diperlukan dalam mengembangkan model *Machine Learning* untuk tugas Sentimen Analisis meliputi, Pengumpulan Data, Analisis Data Eksploratif (*Exploratory Data Analysis*), *Preprocessing Data*, Pelatihan Model, dan Evaluasi Model.
- 2. Pembangunan model *Machine Learning* untuk tugas Sentimen Analisis berhasil dilakukan menggunakan fungsi MultinomialNB yang didasarkan pada algoritme *Naïve Bayes*, menghasilkan nilai *Accuracy* 72% dari 131 data pengujian.
- 3. Berdasarkan hasil evaluasi *Classification Report* dengan 131 data pengujian, menghasilkan nilai *F1-Score* 81% untuk kelas 0 (*Negative*) dan 41% untuk kelas 1 (*Positive*), nilai *Precision* 69% untuk kelas 0 dan 100% untuk kelas 1, nilai *Recall* kelas 0 adalah 100% dan kelas 1 adalah 26%.
- 4. Kemudian, berdasarkan evaluasi model menggunakan *Confusion Matrix* dengan 131 data pengujian menghasilkan nilai *True Negative* 61.83%, *True Positive* 9.92%, *False Negative* 28.24%, dan *False Positive* 0.00%.
- 5. Nilai *False Negative* 28,24% dari 131 data pengujian mengindikasikan bahwa kemungkinan model dapat melakukan kesalahan prediksi terhadap

data *Positive* diprediksi sebagai *Negative*. Hal ini terjadi karena data kelas sentimen *Positive* dan sentimen *Negative* dalam data pelatihan yang digunakan untuk melatih model jumlahnya tidak seimbang, sehingga model lebih condong menghasilkan prediksi sentimen *Negative*.

- 6. Berdasarkan hasil analisis sentimen data opini tentang keterbatasan kesempatan kerja dalam bidang yang diminati bagi *Gen Z*, menunjukkan bahwa jumlah data sentimen *Negative* lebih banyak daripada sentimen *Positive*.
- 7. Pengembangan model *Machine Learning* untuk melakukan tugas Sentimen Analisis dalam Bahasa Indonesia masih memiliki banyak kendala. Karena proses *stemming* menggunakan *library* Sastrawi tidak berhasil dilakukan. Sehingga, program yang dihasilkan masih sangat sederhana dan kurang akurat.
- 8. Kemudian, jumlah data pelatihan yang kurang banyak dan jumlah kelas sentimen *Negative* dan sentimen *Positive* yang tidak seimbang dalam data pelatihan juga menyebabkan model tidak begitu akurat dalam melakukan klasifikasi dan prediksi pada data baru. Hal ini dapat dibuktikan dengan hasil evaluasi nilai *False Negative* 28.24% dari 131 data pengujian yang digunakan. Dengan demikian, model cenderung memprediksi data sebagai sentimen *Negative*.

#### **B. Saran**

Untuk penelitian selanjutnya, pembangunan model *Machine Learning* untuk tugas Sentimen Analisis perlu dilakukan menggunakan algoritme *Machine Learning* yang lain untuk dapat dibandingkan dengan algoritme *Naïve Bayes*. Perlu menggunakan *dataset* berjumlah cukup besar dan jumlah kelas yang seimbang untuk melakukan pelatihan model, agar model dapat melakukan klasifikasi dengan akurat. Melakukan *preprocessing* atau proses pembersihan data adalah hal yang sangat

penting dalam membangun model *Machine Learning*. Melatih model dengan data yang buruk atau "*kotor*" akan menghasilkan model yang buruk dan tidak terlatih dengan benar, membuat model menjadi tidak relevan.

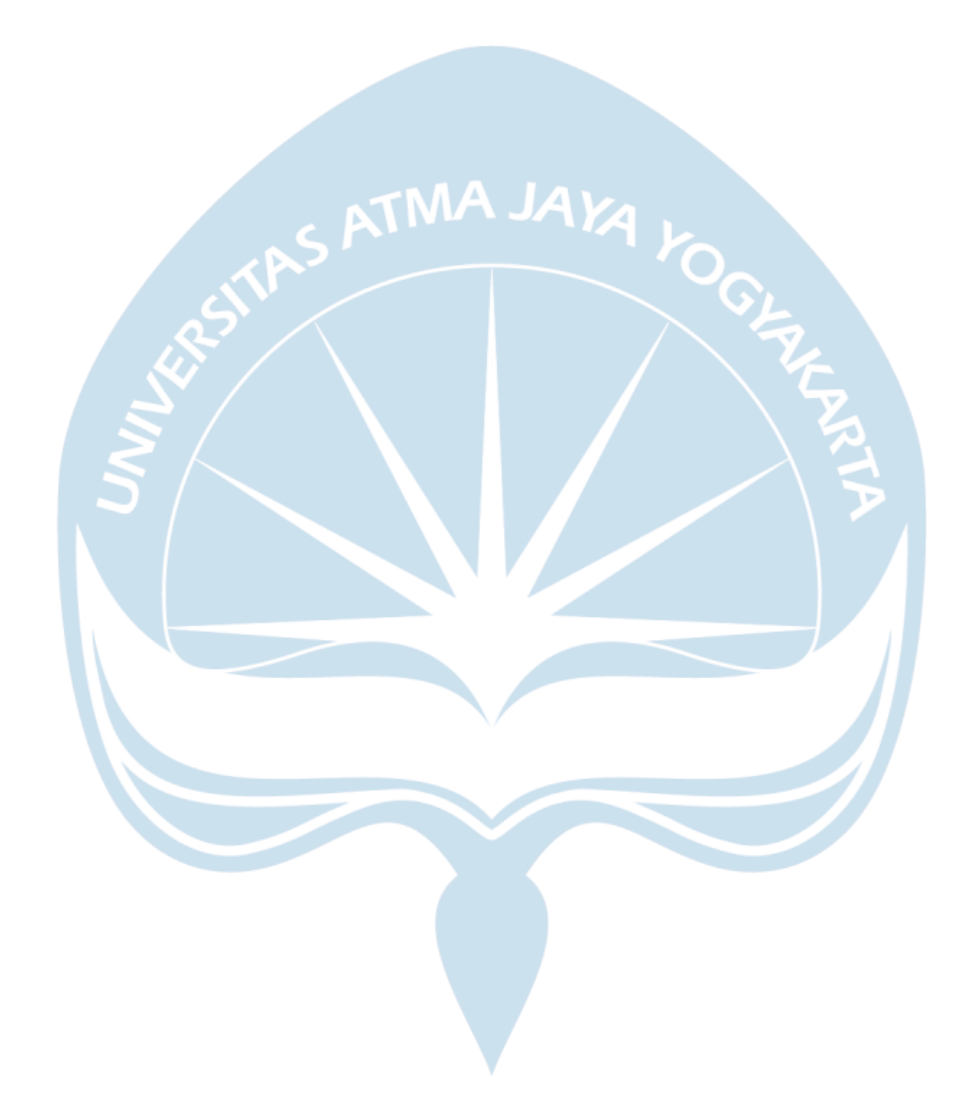

## **DAFTAR PUSTAKA**

- [1] "Natural Language Processing by deeplearning.ai | Coursera." https://www.coursera.org/specializations/natural-language-processing (accessed Feb. 05, 2023).
- [2] "Natural Language Processing (NLP): What Is It & How Does it Work?" https://monkeylearn.com/natural-language-processing/ (accessed Feb. 02, 2023).
- [3] S. Bhatia, M. Sharma, and K. K. Bhatia, "Sentiment Analysis and Mining of Opinions," *Studies in Big Data*, vol. 30, no. May, pp. 503–523, 2018, doi: 10.1007/978-3-319-60435-0\_20.
- [4] A. D'Andrea, F. Ferri, P. Grifoni, and T. Guzzo, "Approaches, Tools and Applications for Sentiment Analysis Implementation," *Int J Comput Appl*, vol. 125, no. 3, pp. 26–33, Sep. 2015, doi: 10.5120/IJCA2015905866.
- [5] "About Python<sup>TM</sup> | Python.org." https://www.python.org/about/ (accessed Jun. 21, 2023).
- [6] "8 Steps in the Data Life Cycle | HBS Online." https://online.hbs.edu/blog/post/data-life-cycle (accessed Feb. 03, 2023).
- [7] "What is Exploratory Data Analysis ? GeeksforGeeks." https://www.geeksforgeeks.org/what-is-exploratory-data-analysis/ (accessed Jun. 22, 2023).
- [8] "Data Preprocessing in Machine learning Javatpoint." https://www.javatpoint.com/data-preprocessing-machine-learning (accessed Jun. 22, 2023).
- [9] "Apa itu Visualisasi Data? Penjelasan tentang Visualisasi Data AWS." https://aws.amazon.com/id/what-is/data-visualization/ (accessed Jun. 21, 2023).
- [10] "Training ML Models Amazon Machine Learning." https://docs.aws.amazon.com/machine-learning/latest/dg/training-mlmodels.html (accessed Jun. 21, 2023).
- [11] "Performance Metrics in Machine Learning Javatpoint." https://www.javatpoint.com/performance-metrics-in-machine-learning (accessed Jun. 22, 2023).
- [12] R. S. Jagdale, V. S. Shirsat, and S. N. Deshmukh, *Sentiment analysis on product reviews using machine learning techniques*, vol. 768, no. January. Springer Singapore, 2019. doi: 10.1007/978-981-13-0617-4\_61.
- [13] S. Lakshmanan, H. Sharieff, T. Sindhu, and L. Sairamesh, "Comparison of Machine Learning Techniques for Sentimental Analysis on Restaurant Reviews," *International Journal of Advances in Engineering and Management (IJAEM)*, vol. 2, no. 6, p. 740, 2008, doi: 10.35629/5252-0206740743.
- [14] A. A. Farisi, Y. Sibaroni, and S. al Faraby, "Sentiment analysis on hotel reviews using Multinomial Naïve Bayes classifier", doi: 10.1088/1742- 6596/1192/1/012024.
- [15] A. Prabhat and V. Khullar, "Sentiment classification on big data using Naïve bayes and logistic regression," *2017 International Conference on Computer Communication and Informatics, ICCCI 2017*, no. March, 2017, doi: 10.1109/ICCCI.2017.8117734.
- [16] "Apa itu Kecerdasan Buatan (AI)? Amazon Web Services." https://aws.amazon.com/id/machine-learning/what-is-ai/ (accessed Feb. 03, 2023).
- [17] "What is Artificial Intelligence (AI) ? | IBM." https://www.ibm.com/topics/artificial-intelligence (accessed Feb. 03, 2023).
- [18] "Machine learning, explained | MIT Sloan." https://mitsloan.mit.edu/ideasmade-to-matter/machine-learning-explained (accessed Feb. 03, 2023).
- [19] "What is Natural Language Processing? A Guide to NLP in 2023 viso.ai." https://viso.ai/deep-learning/natural-language-processing/ (accessed Feb. 03, 2023).
- [20] C. Interaksi, "Teknologi Pemrosesan Bahasa Alami sebagai Teknologi Kunci untuk Meningkatkan," *Gastrointest Endosc*, vol. 92, no. 4, pp. 807–812, 2004.
- [21] "Your Guide to Natural Language Processing (NLP) | by Diego Lopez Yse | Towards Data Science." https://towardsdatascience.com/your-guide-to-naturallanguage-processing-nlp-48ea2511f6e1 (accessed Feb. 05, 2023).
- [22] "Natural Language Processing (NLP): What it is and why it matters | SAS." https://www.sas.com/en\_us/insights/analytics/what-is-natural-languageprocessing-nlp.html (accessed Feb. 05, 2023).
- [23] "What is Tokenization | Methods to Perform Tokenization." https://www.analyticsvidhya.com/blog/2019/07/how-get-started-nlp-6-uniqueways-perform-tokenization/ (accessed Feb. 06, 2023).
- [24] "Stemming vs Lemmatization in NLP: Must-Know Differences." https://www.analyticsvidhya.com/blog/2022/06/stemming-vs-lemmatizationin-nlp-must-know-differences/ (accessed Feb. 06, 2023).
- [25] "Stemming and Lemmatization in Python | DataCamp." https://www.datacamp.com/tutorial/stemming-lemmatization-python (accessed Feb. 06, 2023).
- [26] "Removing stop words with NLTK library in Python | by Banjoko Judah | Analytics Vidhya | Medium." https://medium.com/analytics-vidhya/removingstop-words-with-nltk-library-in-python-f33f53556cc1 (accessed Feb. 06, 2023).
- [27] "ID-Stopwords/id.stopwords.02.01.2016.txt at master · masdevid/ID-Stopwords GitHub." https://github.com/masdevid/ID-Stopwords/blob/master/id.stopwords.02.01.2016.txt (accessed Feb. 11, 2023).
- [28] "Understanding TF-ID: A Simple Introduction." https://monkeylearn.com/blog/what-is-tf-idf/ (accessed Feb. 09, 2023).
- [29] "TDM (Term Document Matrix) and DTM (Document Term Matrix) | by Heena Girdher | Analytics Vidhya | Medium." https://medium.com/analyticsvidhya/tdm-term-document-matrix-and-dtm-document-term-matrix-8b07c58957e2 (accessed Feb. 09, 2023).
- [30] "Feature Extraction Definition | DeepAI." https://deepai.org/machine-learningglossary-and-terms/feature-extraction (accessed Feb. 09, 2023).
- [31] "What is Supervised Learning? IBM." https://www.ibm.com/topics/supervised-learning (accessed Feb. 06, 2023).
- [32] "Supervised and Unsupervised Learning in (Machine Learning)." https://www.simplilearn.com/tutorials/machine-learning-tutorial/supervisedand-unsupervised-learning (accessed Feb. 06, 2023).
- [33] "5 Types of Classification Algorithms in Machine Learning." https://monkeylearn.com/blog/classification-algorithms/ (accessed Feb. 06, 2023).
- [34] "Naive Bayes Classifier in Machine Learning Javatpoint." https://www.javatpoint.com/machine-learning-naive-bayes-classifier (accessed Feb. 06, 2023).
- [35] "What Is Data Analysis and How Can You Get Started?" https://monkeylearn.com/data-analysis/ (accessed Feb. 06, 2023).
- [36] "Qualitative or Quantitative Research? | MQHRG McGill University." https://www.mcgill.ca/mqhrg/resources/what-difference-between-qualitativeand-quantitative-research (accessed Feb. 06, 2023).
- [37] "Sentiment Analysis What Is It and Why Does It Matter?" https://www.nvidia.com/en-us/glossary/data-science/sentiment-analysis/ (accessed Feb. 07, 2023).
- [38] "What is Sentiment Analysis? Sentiment Analysis Explained AWS." https://aws.amazon.com/what-is/sentiment-analysis/ (accessed Feb. 07, 2023).
- [39] "Sentiment Analysis Guide." https://monkeylearn.com/sentiment-analysis/ (accessed Feb. 07, 2023).
- [40] "Guide to Aspect-Based Sentiment Analysis." https://monkeylearn.com/blog/aspect-based-sentiment-analysis/ (accessed Feb. 07, 2023).
- [41] "Aspect-Based Sentiment Analysis | Paper With Code." https://paperswithcode.com/task/aspect-based-sentiment-analysis (accessed Feb. 07, 2023).
- [42] "What is Model Evaluation? | Domino Data Science Dictionary." https://www.dominodatalab.com/data-science-dictionary/model-evaluation (accessed Feb. 07, 2023).
- [43] "Evaluating a Machine Learning Model | by Skyl.ai | Medium." https://medium.com/@skyl/evaluating-a-machine-learning-model-7cab1f597046 (accessed Feb. 07, 2023).
- [44] "Model Evaluation Techniques|Machine Learning Model Evaluation." https://www.analyticsvidhya.com/blog/2021/05/machine-learning-modelevaluation/ (accessed Feb. 07, 2023).
- [45] "What is a confusion matrix?. Everything you Should Know about… | by Anuganti Suresh | Analytics Vidhya | Medium." https://medium.com/analyticsvidhya/what-is-a-confusion-matrix-d1c0f8feda5 (accessed Feb. 07, 2023).
- [46] "gen-z noun Definition, pictures, pronunciation and usage notes | Oxford Advanced Learner's Dictionary at OxfordLearnersDictionaries.com." https://www.oxfordlearnersdictionaries.com/definition/english/gen-z?q=gen+z (accessed Feb. 09, 2023).
- [47] "Where Millennials end and Generation Z begins | Pew Research Center." https://www.pewresearch.org/fact-tank/2019/01/17/where-millennials-endand-generation-z-begins/ (accessed Feb. 09, 2023).
- [48] B. S. Sladek and A. Grabinger, "The first generation of the 21st Century has arrived!," *XYZ University*, p. 16, 2016, [Online]. Available: www.xyzuniversity.com
- [49] Central Bureau of Statistics, "Hasil Sensus Penduduk 2020," *Bps.Go.Id*, no. 7, pp.  $1-52$ ,  $2021$ ,  $[Online]$ . Available: https://papua.bps.go.id/pressrelease/2018/05/07/336/indeks-pembangunanmanusia-provinsi-papua-tahun-2017.html
- [50] "Karakteristik Negara Maju dan Berkembang, Disertai Contoh dan Permasalahannya - Gramedia Literasi."

88

https://www.gramedia.com/literasi/karakteristik-negara-maju-danberkembang/ (accessed Jul. 13, 2023).

- [51] "Top 25 Developed and Developing Countries." https://www.investopedia.com/updates/top-developing-countries/ (accessed Jul. 13, 2023).
- [52] T. P. Terbuka, "Badan Pusat Statistik tentang Keadaan Ketenagakerjaan Indonesia Februari 2023," no. 35, 2023.
- [53] "Developing Economy Definition, Characteristics, Examples." https://www.wallstreetmojo.com/developing-economy/ (accessed Jul. 13, 2023).
- [54] A. Sarlan, S. Basri, and C. Nadam, "Twitter sentiment analysis", doi: 10.1109/ICIMU.2014.7066632.
- [55] "Introduction to Social Media | University Communications and Marketing." https://www.usf.edu/ucm/marketing/intro-social-media.aspx (accessed Feb. 07, 2023).
- [56] "Apa Itu Blog? Pengertian Blog dan Contohnya Lengkap!" https://www.hostinger.co.id/tutorial/apa-itu-blog (accessed Feb. 07, 2023).
- [57] "Blog Definition & Meaning | Dictionary.com." https://www.dictionary.com/browse/blog (accessed Feb. 07, 2023).
- [58] "Train and Test datasets in Machine Learning Javatpoint." https://www.javatpoint.com/train-and-test-datasets-in-machine-learning (accessed Jul. 18, 2023).
- [59] "What Is Data Preprocessing & What Are The Steps Involved?" https://monkeylearn.com/blog/data-preprocessing/ (accessed Jun. 18, 2023).
- [60] "What is Exploratory Data Analysis? | IBM." https://www.ibm.com/topics/exploratory-data-analysis (accessed Jun. 18, 2023).
- [61] "What is Data Visualization? | IBM." https://www.ibm.com/topics/datavisualization (accessed Jun. 18, 2023).
- [62] "What is Data Visualization: Tutorial, History, Importance javatpoint." https://www.javatpoint.com/what-is-data-visualization (accessed Jun. 18, 2023).
- [63] "What is a Trained Model?. Or…what does 'training an ML model'… | by Federico Trotta | Towards Data Science." https://towardsdatascience.com/what-is-a-trained-model-5c872cfa8448 (accessed Jul. 19, 2023).
- [64] "What Is Python Used For? A Beginner's Guide | Coursera." https://www.coursera.org/articles/what-is-python-used-for-a-beginners-guideto-using-python (accessed Jun. 21, 2023).
- [65] "Google Forms: Online Form Creator | Google Workspace." https://www.google.com/forms/about/ (accessed Feb. 07, 2023).
- [66] "MS Excel Definition javatpoint." https://www.javatpoint.com/ms-exceldefinition (accessed Feb. 11, 2023).
- [67] "Jupyter Notebook for Machine Learning A Gentle Introduction viso.ai." https://viso.ai/deep-learning/jupyter-notebook-for-machine-learning/ (accessed Feb. 07, 2023).
- [68] "Project Jupyter | Home." https://jupyter.org/ (accessed Feb. 07, 2023).
- [69] "Python for Data Analysis, 3E 4 NumPy Basics: Arrays and Vectorized Computation." https://wesmckinney.com/book/numpy-basics.html (accessed Feb. 07, 2023).
- [70] "Chapter 5: Introduction to NumPy Python Programming for Data Science." https://www.tomasbeuzen.com/python-programming-for-datascience/chapters/chapter5-numpy.html (accessed Feb. 08, 2023).
- [71] "Top 15 Python Libraries for Data Science and Machine Learning." https://www.projectpro.io/article/top-5-libraries-for-data-science-inpython/196 (accessed Feb. 11, 2023).
- [72] "Top 10 Python Libraries for Data Science for 2023." https://www.simplilearn.com/top-python-libraries-for-data-science-article (accessed Feb. 11, 2023).
- [73] "Plot line graph from NumPy array GeeksforGeeks." https://www.geeksforgeeks.org/plot-line-graph-from-numpy-array/ (accessed Feb. 11, 2023).
- [74] "pandas · PyPI." https://pypi.org/project/pandas/ (accessed Feb. 08, 2023).
- [75] "Matplotlib Library in Python." https://www.enjoyalgorithms.com/blog/introduction-to-matplotlib (accessed Feb. 08, 2023).
- [76] "seaborn: statistical data visualization seaborn 0.12.2 documentation." https://seaborn.pydata.org/ (accessed Feb. 10, 2023).
- [77] "Python seaborn Library Javatpoint." https://www.javatpoint.com/pythonseaborn-library (accessed Feb. 10, 2023).
- [78] "What is Word Cloud | Guide To Create A Word Cloud in Python." https://www.analyticsvidhya.com/blog/2020/10/word-cloud-or-tag-cloud-inpython/ (accessed Feb. 08, 2023).
- [79] "Generating Word Cloud in Python GeeksforGeeks." https://www.geeksforgeeks.org/generating-word-cloud-python/ (accessed Feb. 08, 2023).
- [80] "regular expressions Definition." https://www.intel.com/content/www/us/en/programmable/quartushelp/17.0/ref erence/glossary/def\_reg\_express.htm (accessed Feb. 08, 2023).
- [81] "Regex in Python A-Z. As a data scientist/engineer, having a… | by Shritam Kumar Mund | Analytics Vidhya | Medium." https://medium.com/analytics-vidhya/regex-in-python-a-z-88ebf1c8fed4 (accessed Feb. 08, 2023).
- [82] "Python String Methods." https://www.w3schools.com/python/python\_ref\_string.asp (accessed Feb. 13, 2023).
- [83] "Dasar Text Preprocessing dengan Python | by Kuncahyo Setyo Nugroho | Medium." https://ksnugroho.medium.com/dasar-text-preprocessing-denganpython-a4fa52608ffe (accessed Feb. 09, 2023).
- [84] "Word Vector Encoding in NLP." https://www.enjoyalgorithms.com/blog/word-vector-encoding-in-nlp (accessed Feb. 09, 2023).
- [85] "Vectorization Techniques in NLP [Guide] neptune.ai." https://neptune.ai/blog/vectorization-techniques-in-nlp-guide (accessed Feb. 06, 2023).
- [86] "sklearn.feature extraction.text.TfidfVectorizer scikit-learn 1.2.1 documentation." https://scikitlearn.org/stable/modules/generated/sklearn.feature\_extraction.text.TfidfVectori zer.html (accessed Feb. 10, 2023).
- [87] "Sklearn | Feature Extraction with TF-IDF GeeksforGeeks." https://www.geeksforgeeks.org/sklearn-feature-extraction-with-tf-idf/ (accessed Feb. 10, 2023).
- [88] "Scikit-learn What Is It and Why Does It Matter?" https://www.nvidia.com/en-us/glossary/data-science/scikit-learn/ (accessed Feb. 10, 2023).
- [89] "Learning Model Building in Scikit-learn: A Python Machine Learning Library - GeeksforGeeks." https://www.geeksforgeeks.org/learning-modelbuilding-scikit-learn-python-machine-learning-library/ (accessed Feb. 10, 2023).